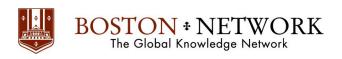

#### Course:

# **Microsoft Excel 365: Basic**

**Course Details Duration:** 2.00 Days

#### **Outline**

## **Getting Started**

• Introduction to Office 365

• Introduction to Excel 365

### **Welcome to Office 365 Excel**

- The Home Page
- The Team Site
- Shared Documents
- Uploading a Spreadsheet

#### Worksheets and Workbooks

- Opening a Spreadsheet
- Overview of the Reading View
- Understanding Worksheets vs. Workbooks
- Closing Spreadsheets

#### **Working with Excel Files**

- Using the Find Command
- Saving a Copy
- Editing in Browser
- The Excel Web App Interface
- Opening in Excel

#### **Editing in the Browser**

- About Saving and Save As
- A New File
- Entering Data
- Editing Data
- Using Undo and Redo
- Adding Rows and Columns
- Deleting Cells

#### **Understanding Functions**

- Formulas vs. Functions
- Using the SUM Function
- Using Other Basic Excel Functions

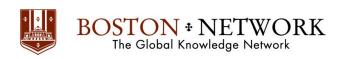

## **Working with Data**

- Sorting Data
- Filtering Data

# **Formatting Your Data**

- Changing the Appearance of Text
- Changing the Appearance of Numbers
- Setting Alignment Options
- Adding Borders
- Adding Fill Color

## **The Insert Tools**

- Inserting Tables
- Inserting Charts
- Working with Charts
- Inserting Links